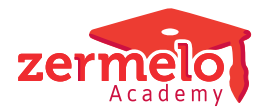

[Artikelen](https://support.zermelo.nl/kb) > [Roosteren](https://support.zermelo.nl/kb/roosteren) > [Randvoorwaarden](https://support.zermelo.nl/kb/randvoorwaarden) > [Checklist 'Voordat u gaat roosteren'](https://support.zermelo.nl/kb/articles/checklist-voordat-u-gaat-roosteren)

## Checklist 'Voordat u gaat roosteren'

Zermelo - 2022-04-13 - [Randvoorwaarden](https://support.zermelo.nl/kb/randvoorwaarden)

Hieronder vindt u een korte lijst met punten die u voorafgaand aan het roosterproces kunt controleren.

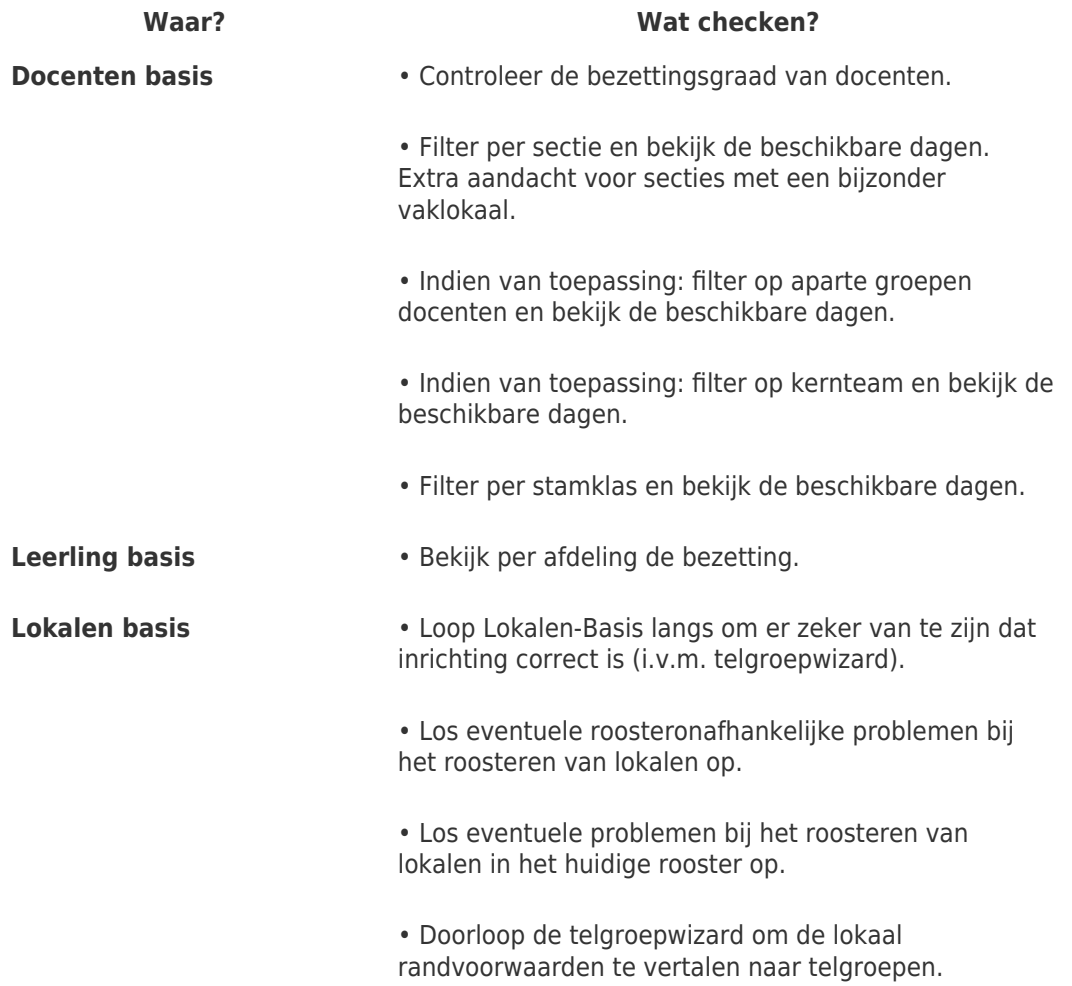

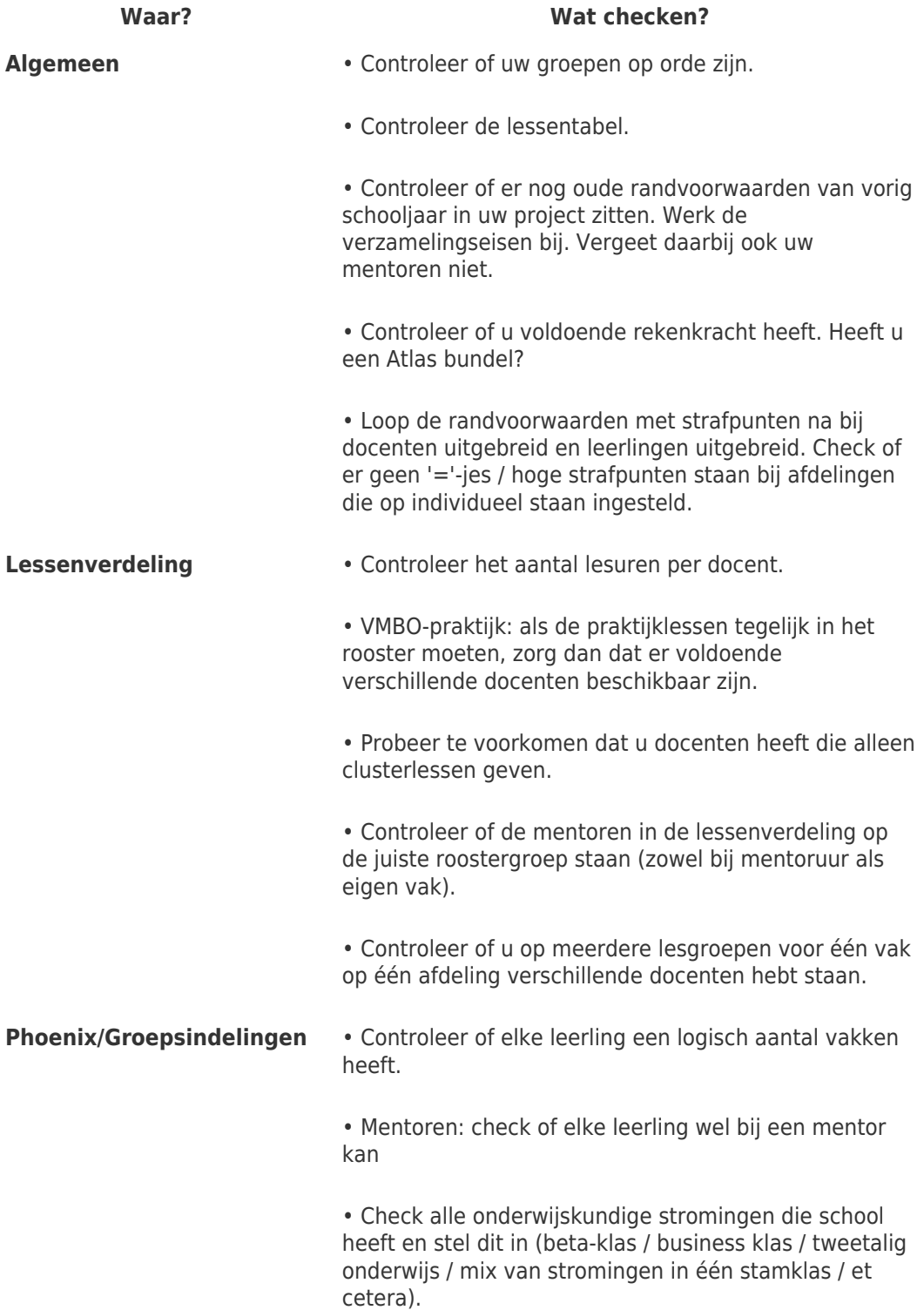

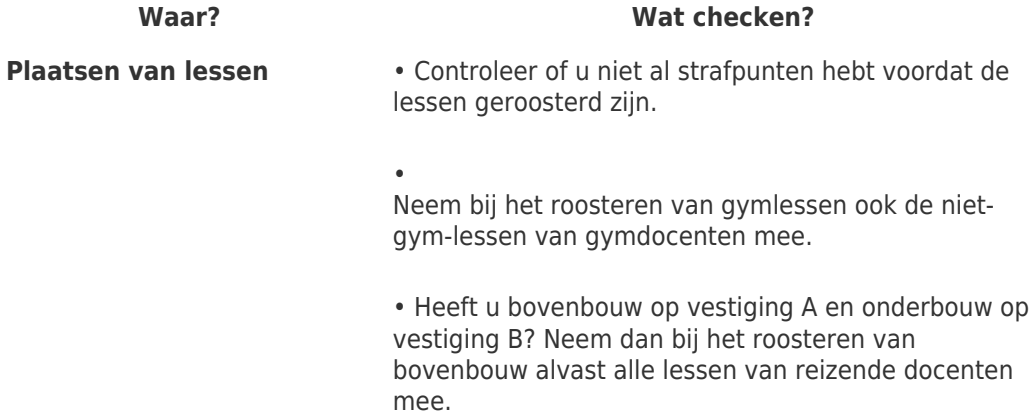